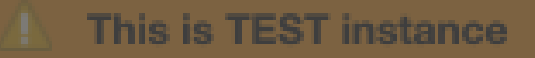

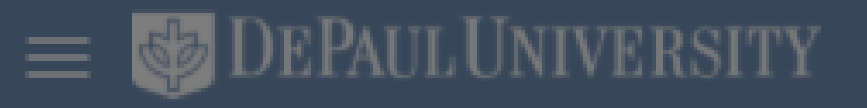

# Good afternoon, Hari Amogh Murugan!

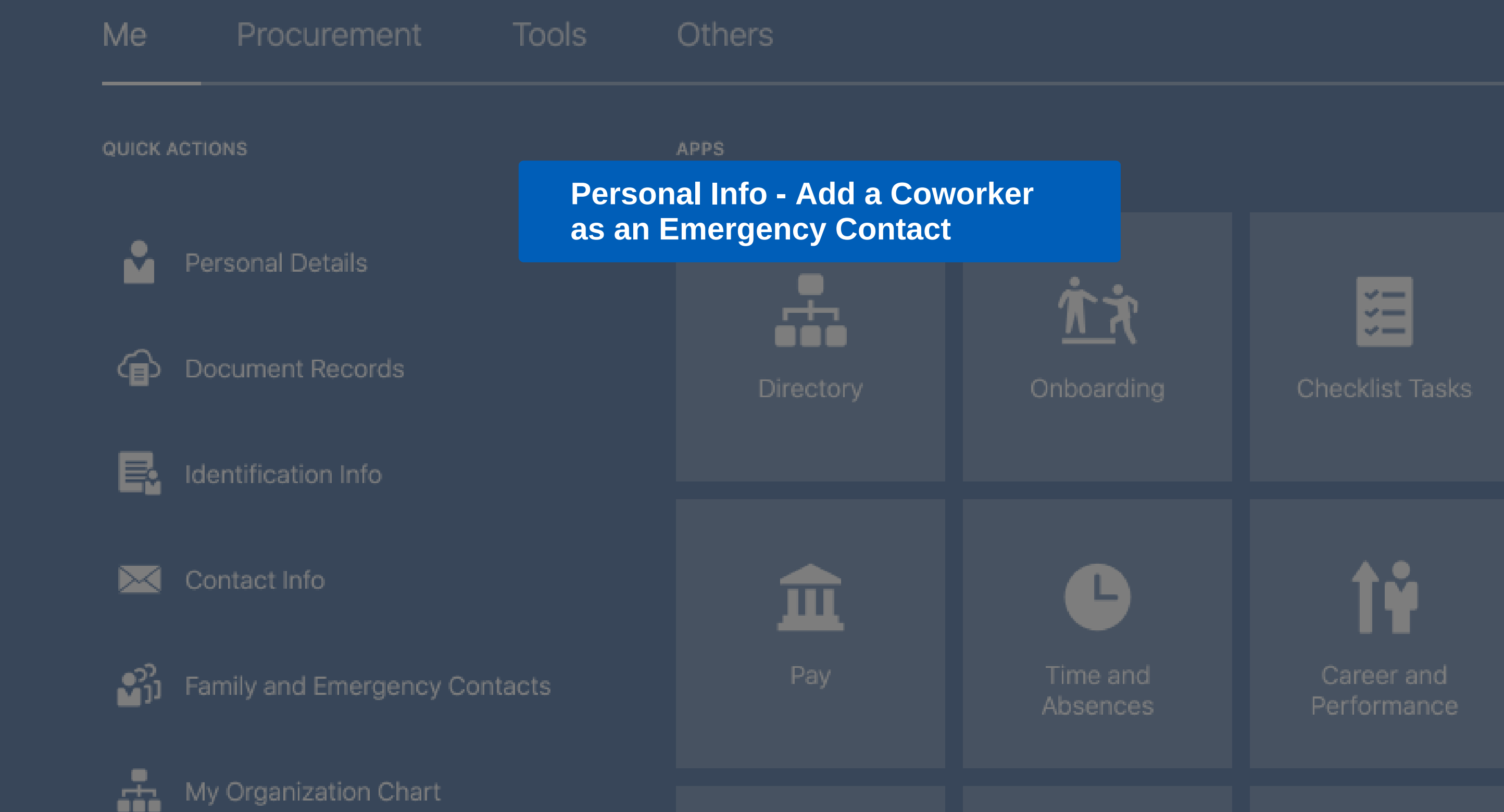

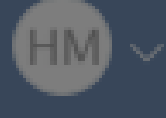

DePaul Self Help

powered by **whatfix** 

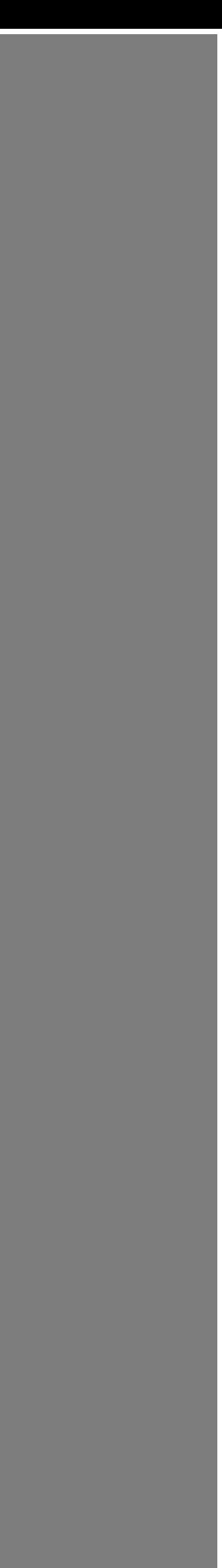

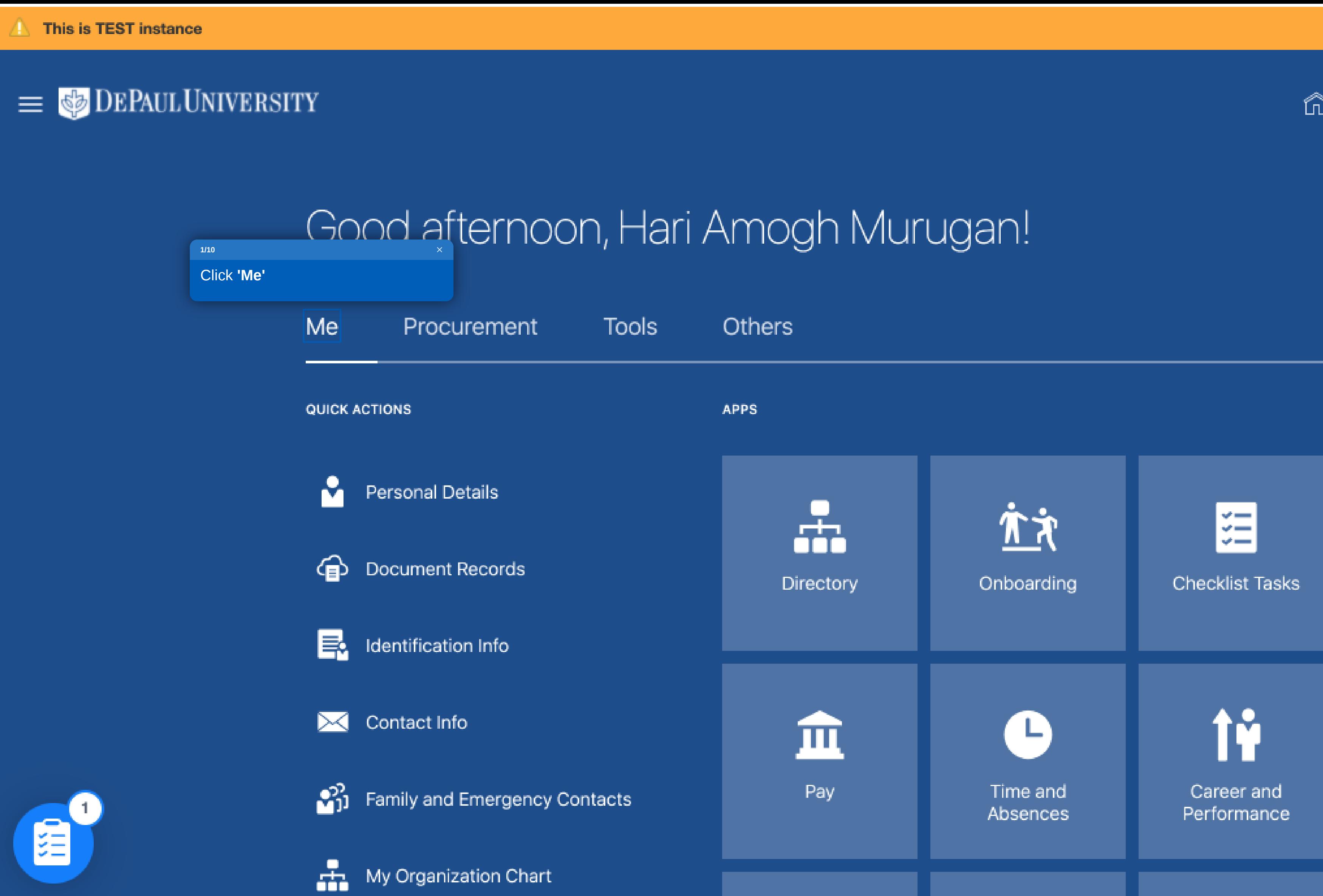

#### 命 ☆

 $\mathbb{P}$ 

 $\mathbb{D}$ 

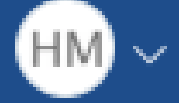

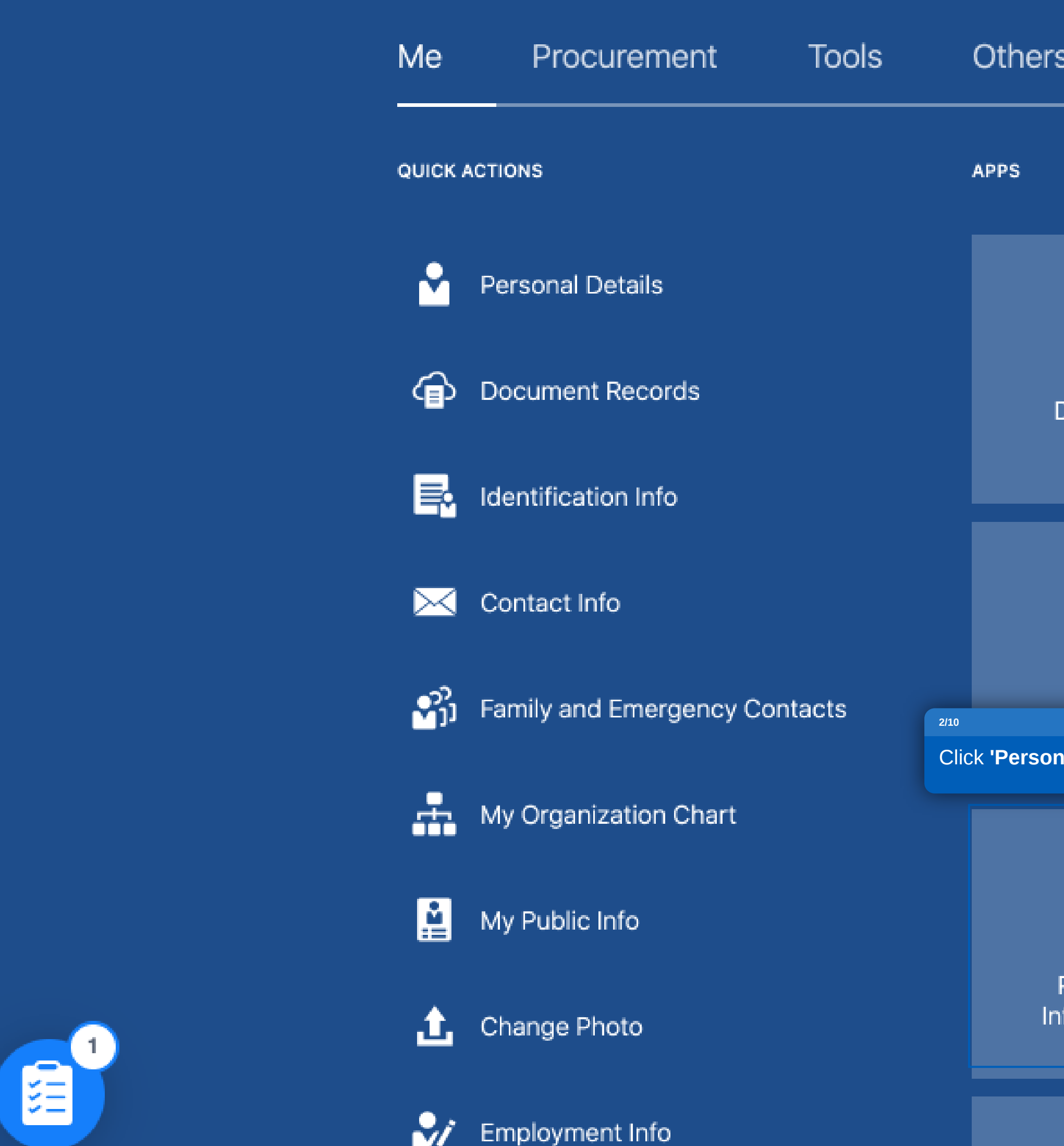

Ò,

 $\tilde{\mathbf{c}}$ 

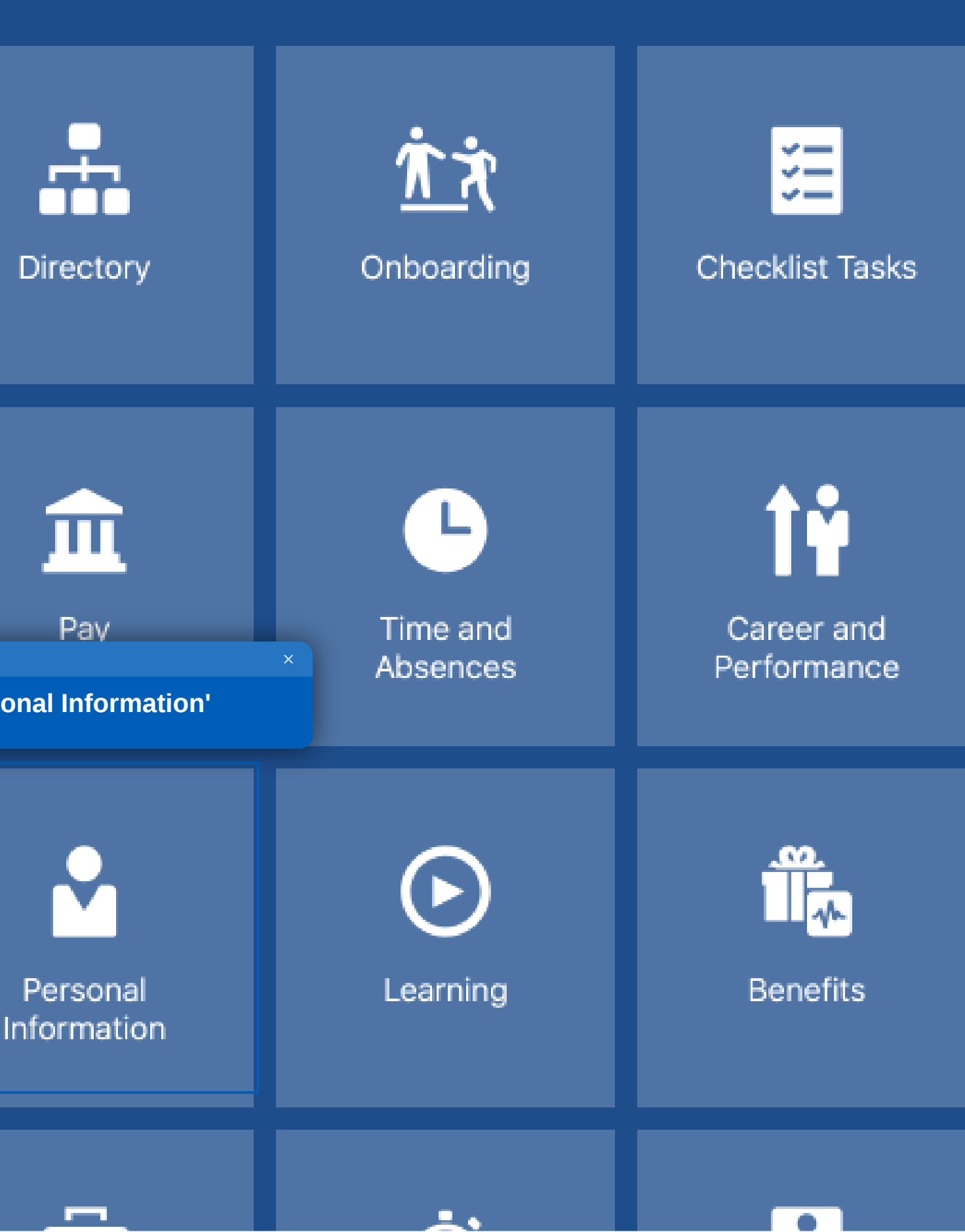

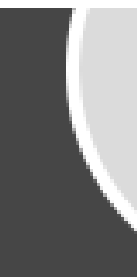

### Hari Amogh Murugan

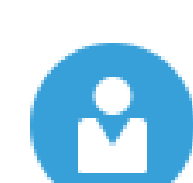

#### **Personal Details**

Details about yourself, such as name, date of birth, marital status, and national identifier.

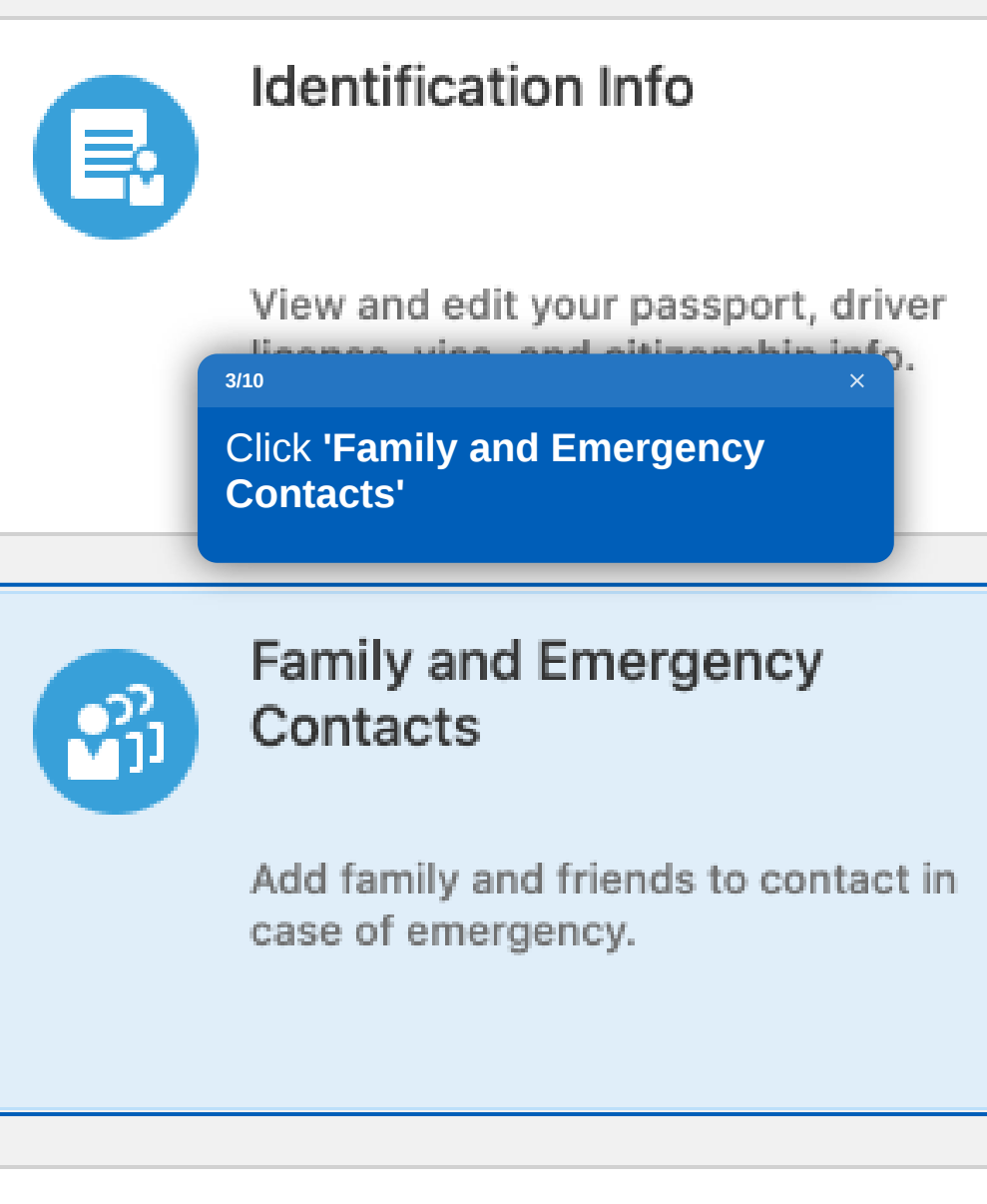

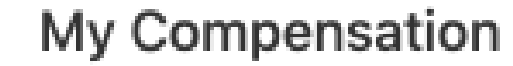

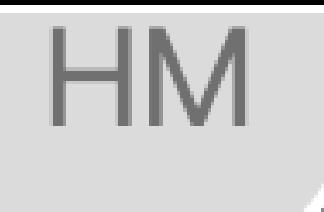

#### **Document Records**

Manage your document records and associated attachments, such as birth and marriage certificates, awards, and recognition.

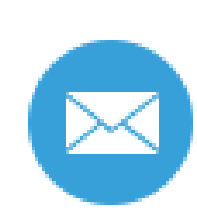

 $\bigoplus$ 

#### Contact Info

Add or update ways you can be reached, such as phone, email, and address.

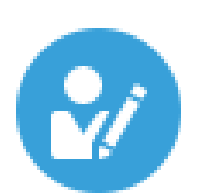

#### **Employment Info**

Details about your assignment, such as legal employer, business unit, department, and location.

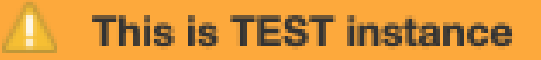

### $\equiv$   $\bullet$  DEPAULUNIVERSITY

**HM** 

### **Family and Emergency Contacts** Hari Amogh Murugan

### **My Contacts**

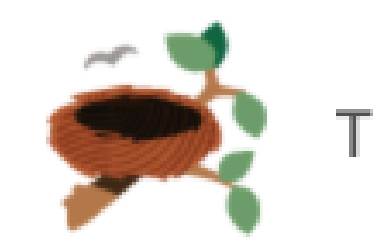

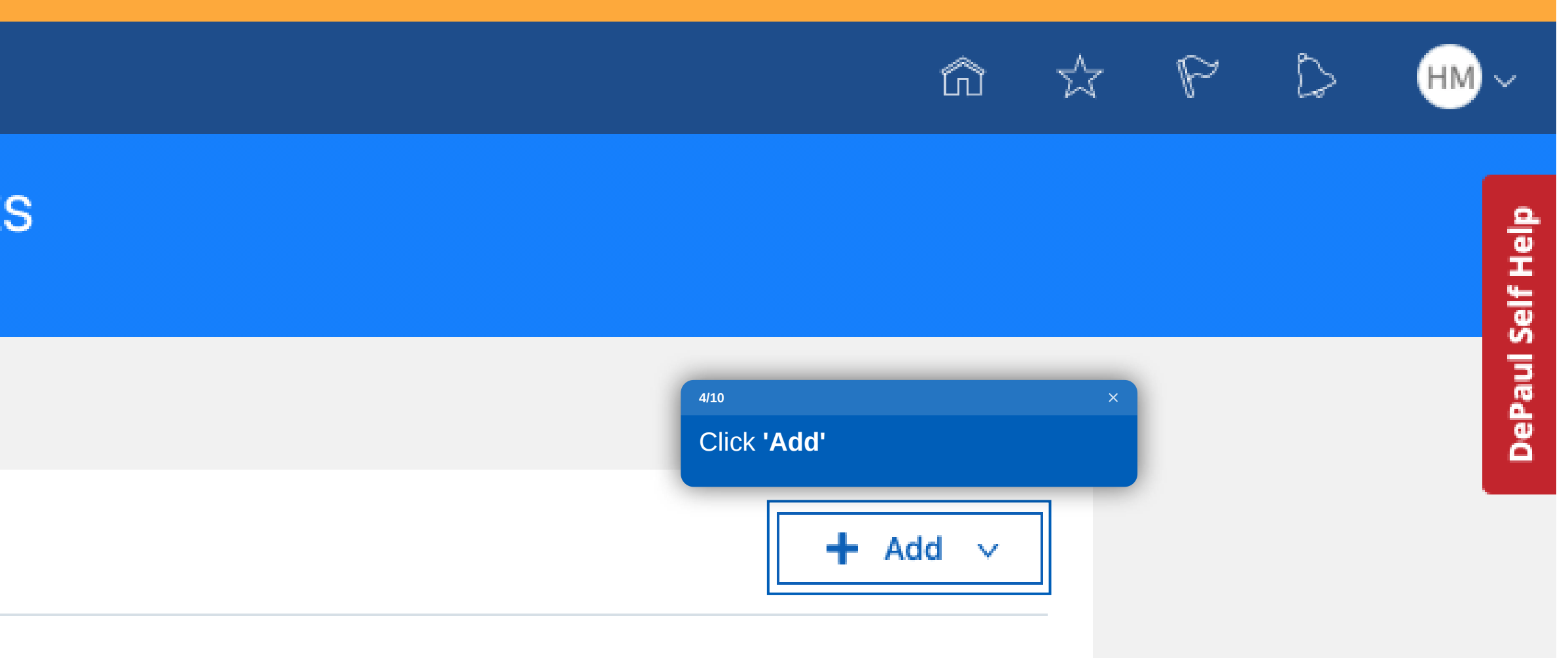

There's nothing here so far.

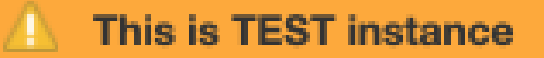

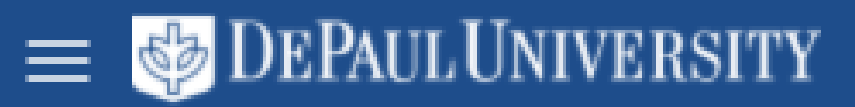

**HM** 

## **Family and Emergency Contacts** Hari Amogh Murugan

### **My Contacts**

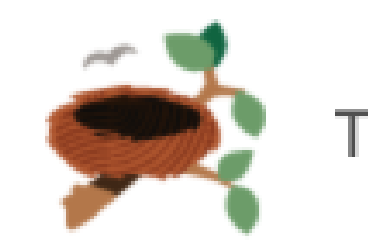

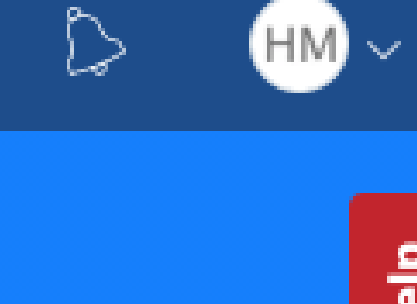

 $\overline{\mathbb{X}}$   $\mathbb{P}$ 

ĥÌ

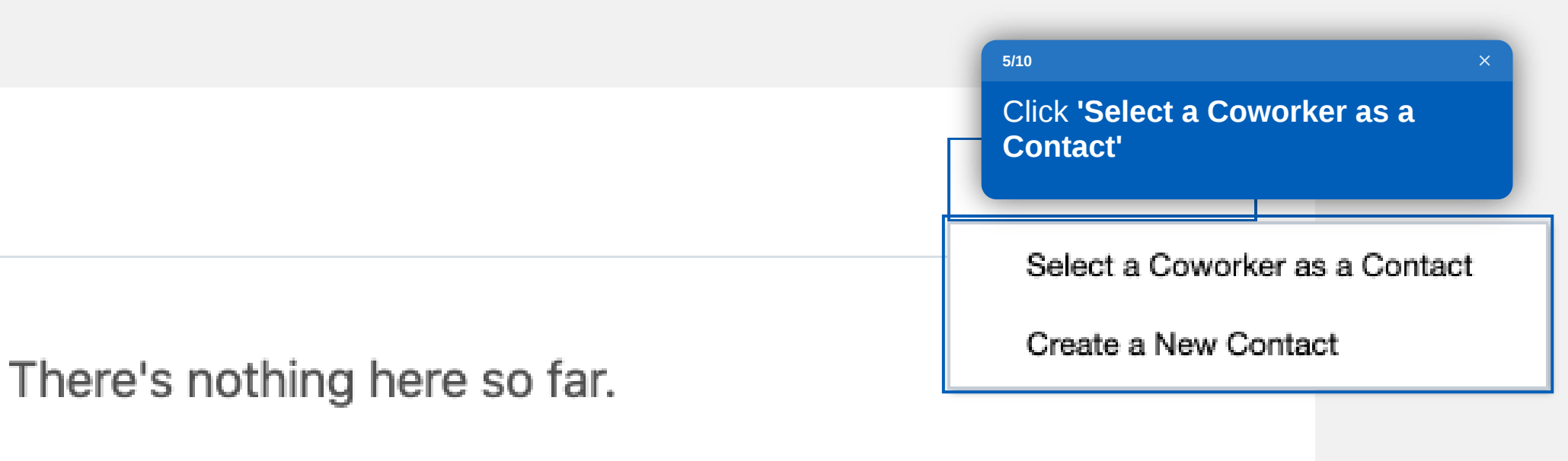

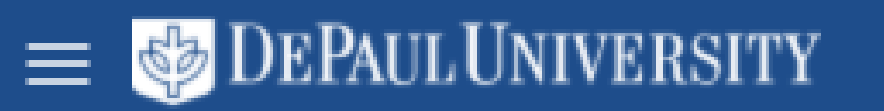

### **Search Coworker**

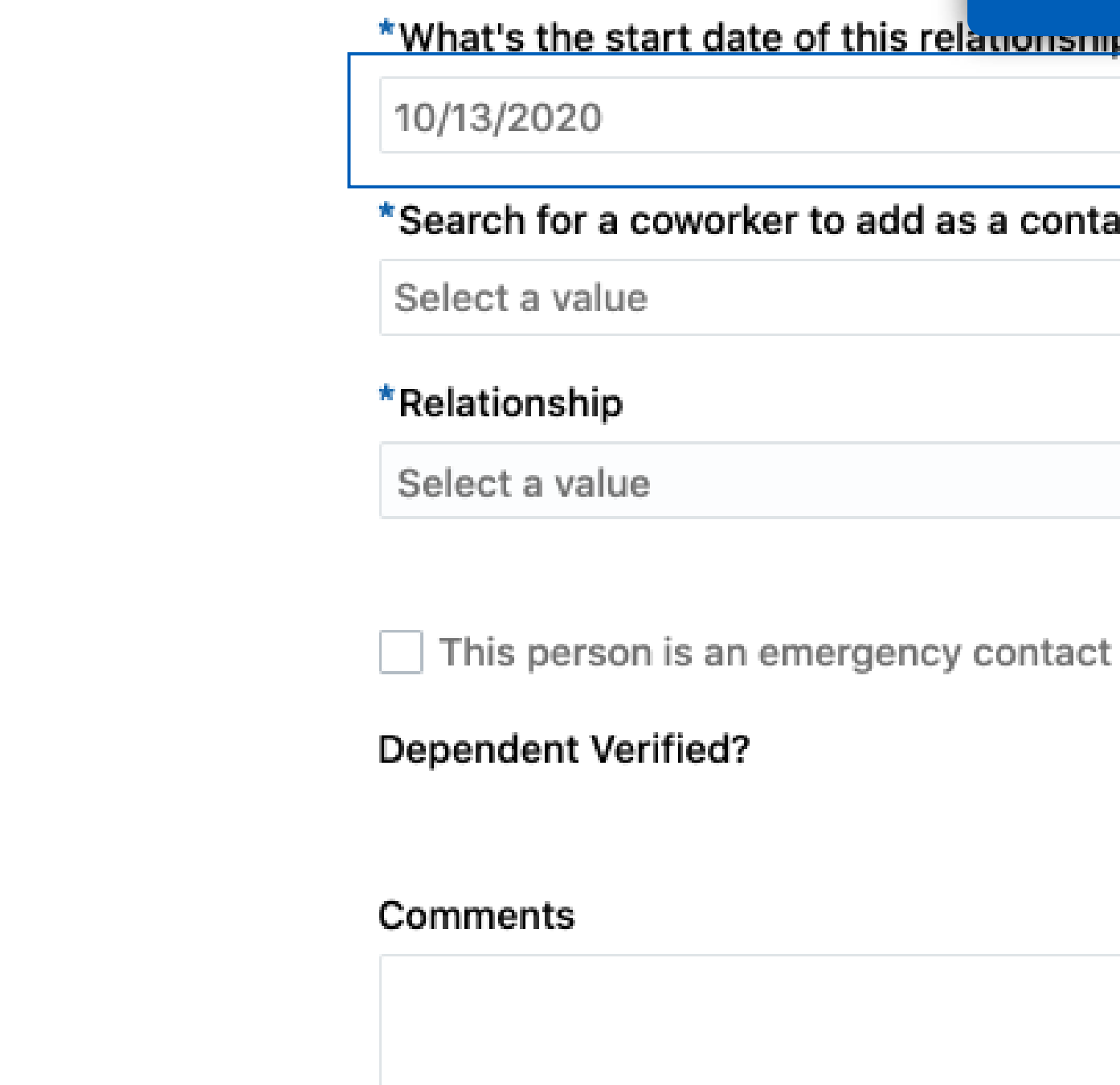

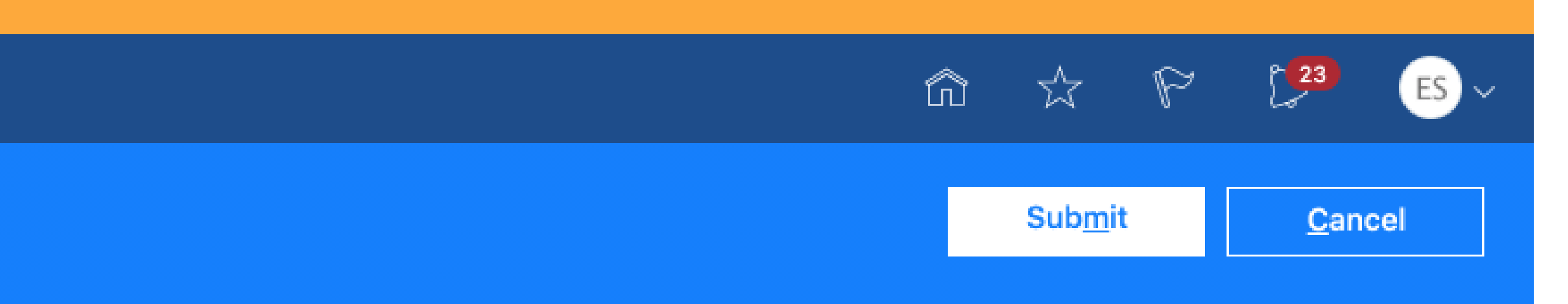

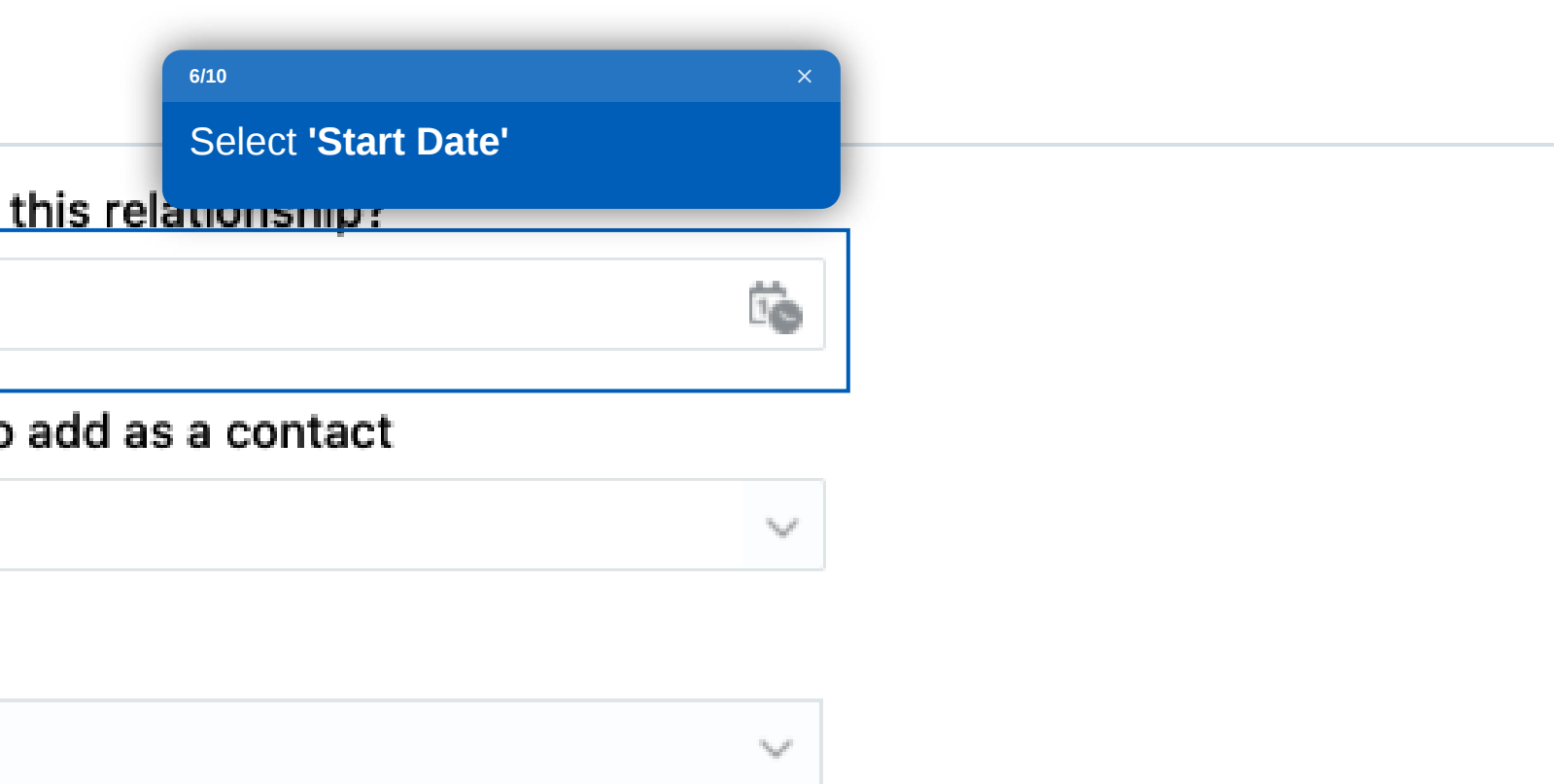

### **Search Coworker**

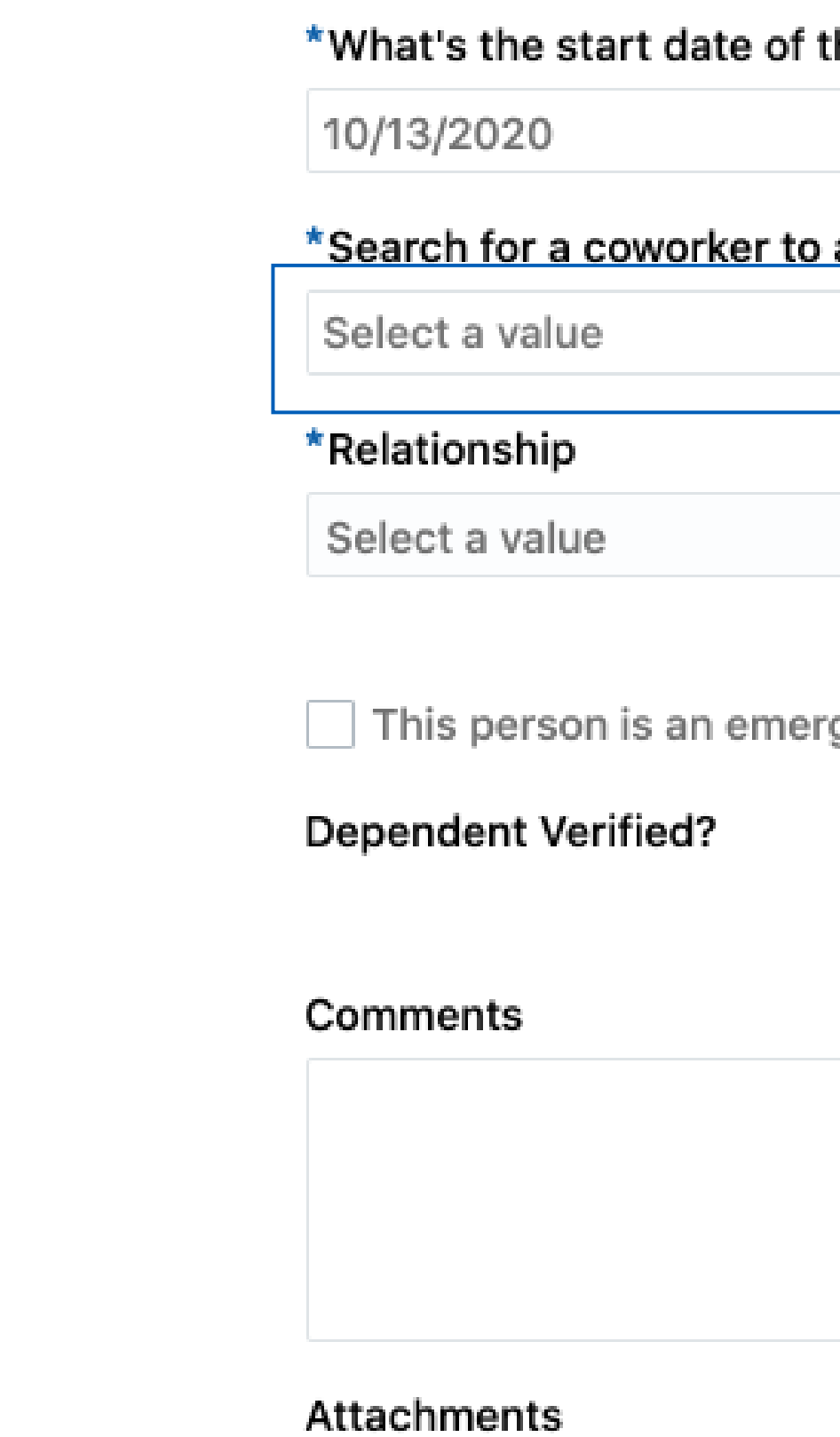

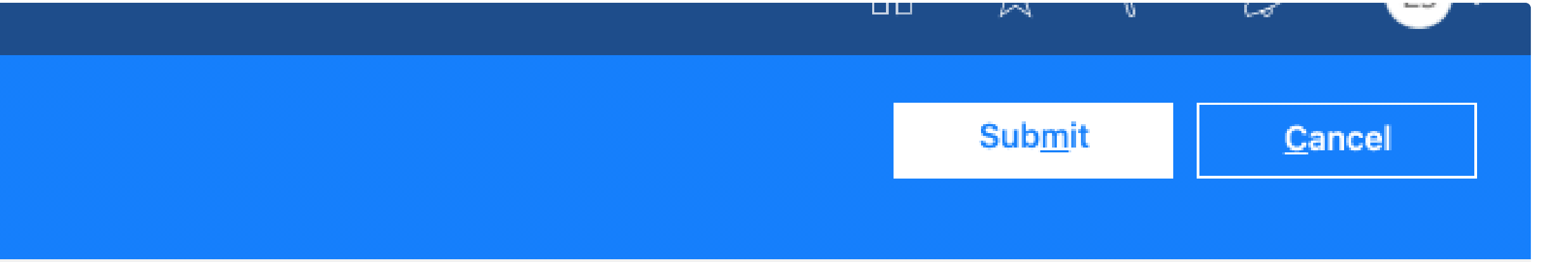

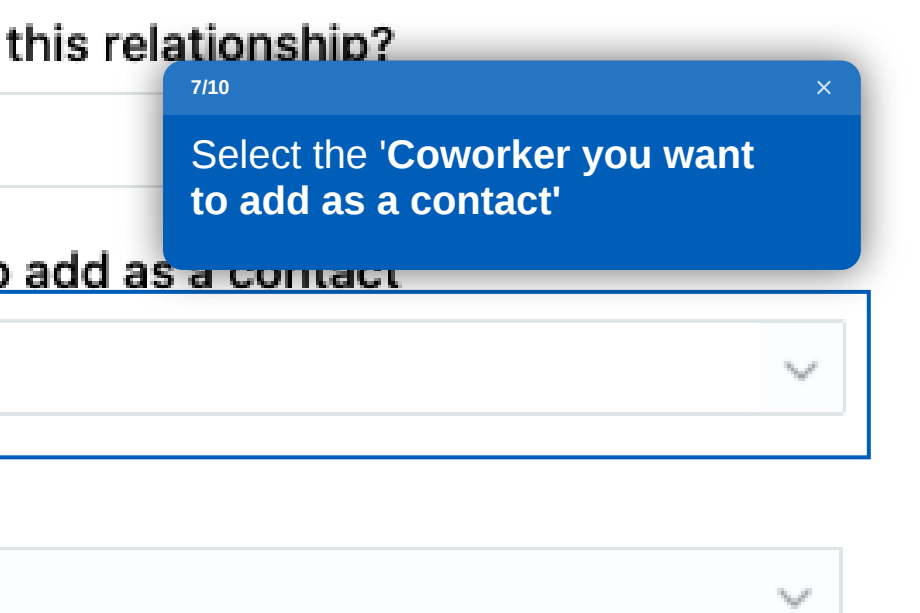

rgency contact

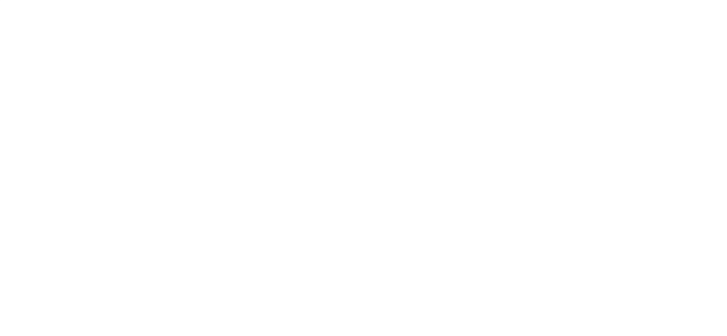

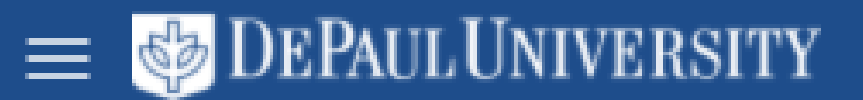

### **Search Coworker**

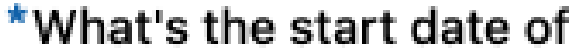

10/14/2020

\*Search for a coworker to add as a contact

Select a value

\*Relationship

Select a value

This person is an emergency contact

**Dependent Verified?** 

Comments

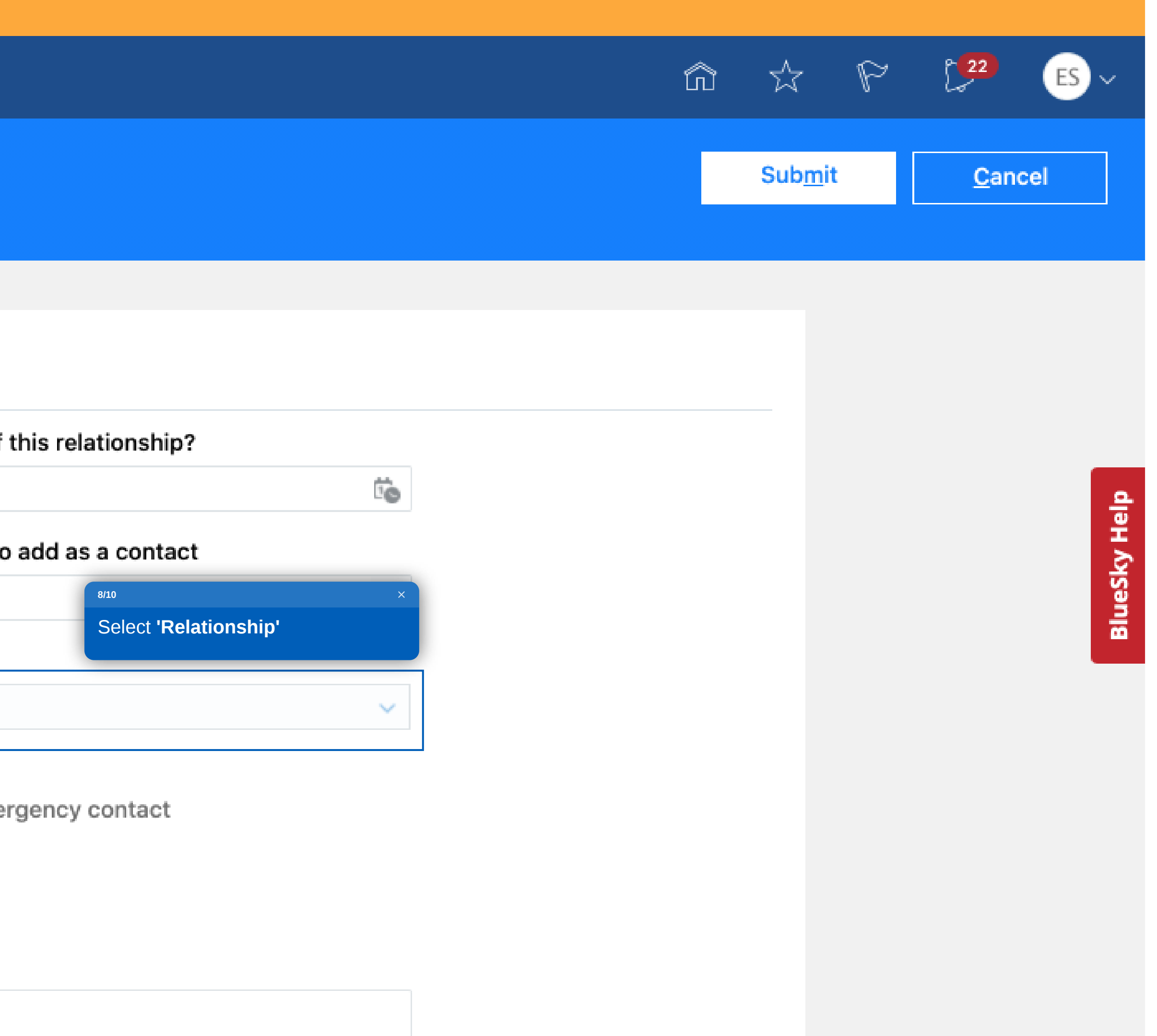

### **Search Coworker**

#### \*What's the start date of this relationship?

10/14/2020

#### \*Search for a coworker to add as a contact

Select a value

#### <mark>i Filatianakin</mark><br>9/10

Click the checkbox of 'This person is an emergency contact'

This person is an emergency contact

#### **Dependent Verified?**

Comments

#### Attachments

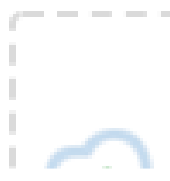

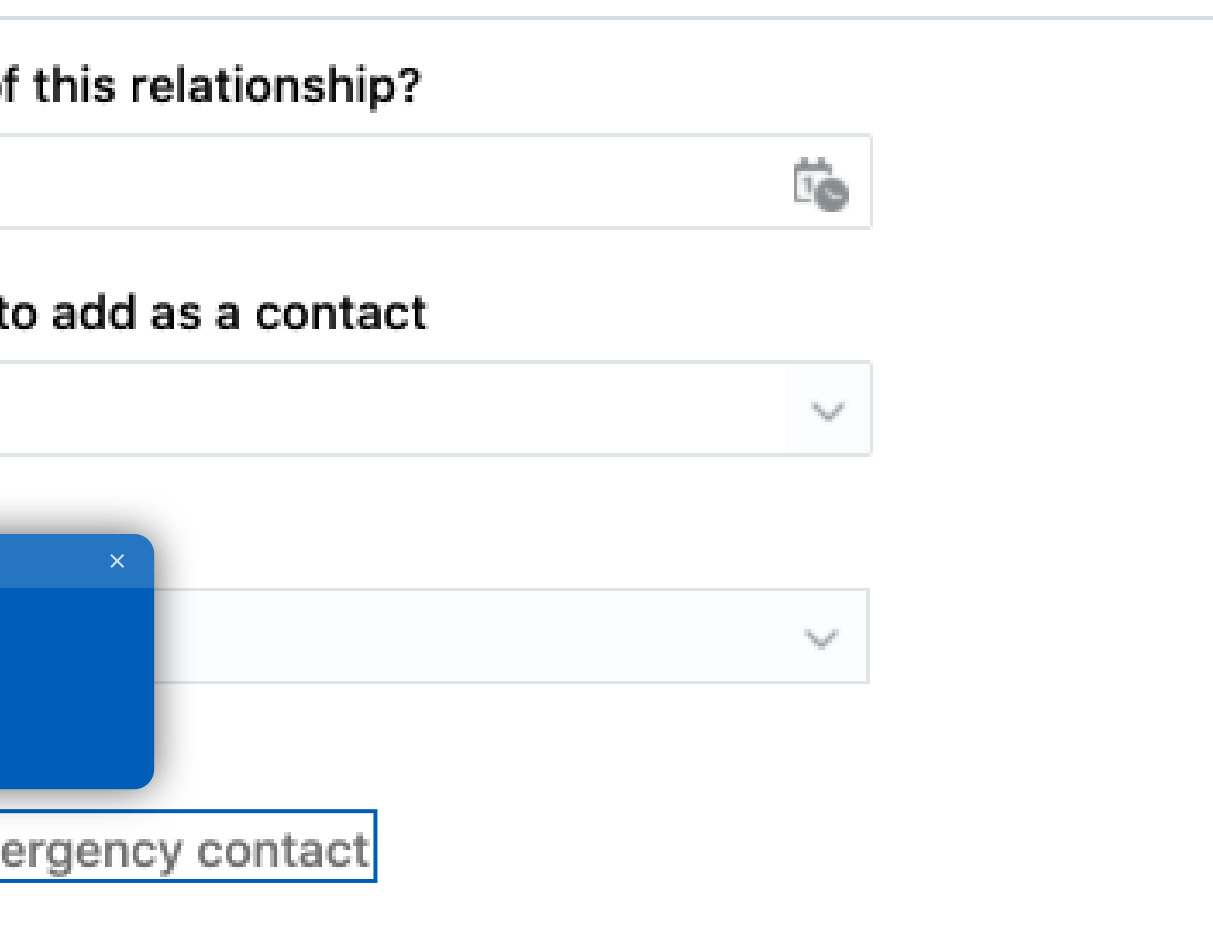

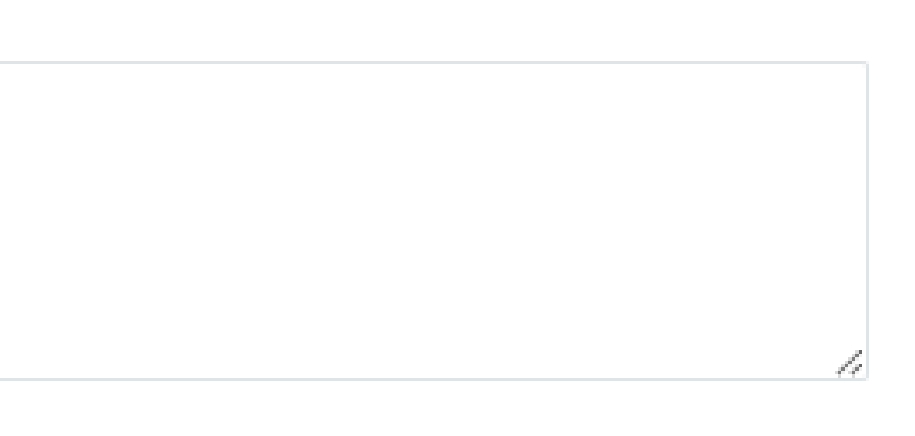

----------

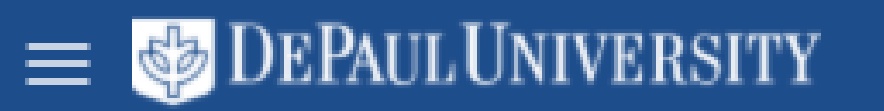

### **Search Coworker**

#### \*What's the start date of

9/23/2020

#### \*Search for a coworker to

Select a value

#### \*Relationship

Select a value

This person is an emer

**Dependent Verified?** 

#### Comments

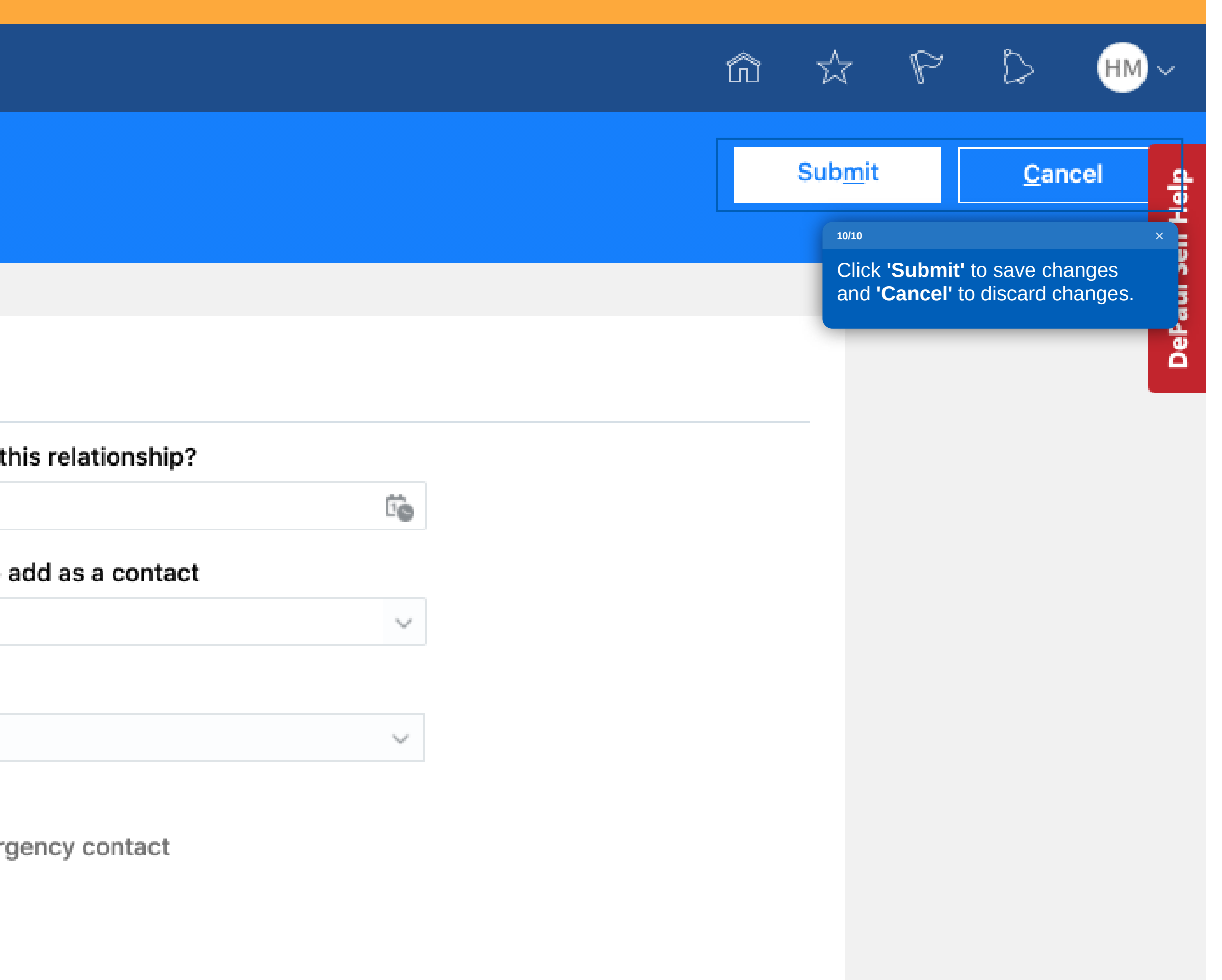

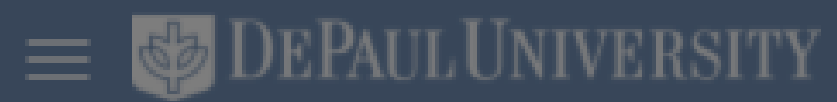

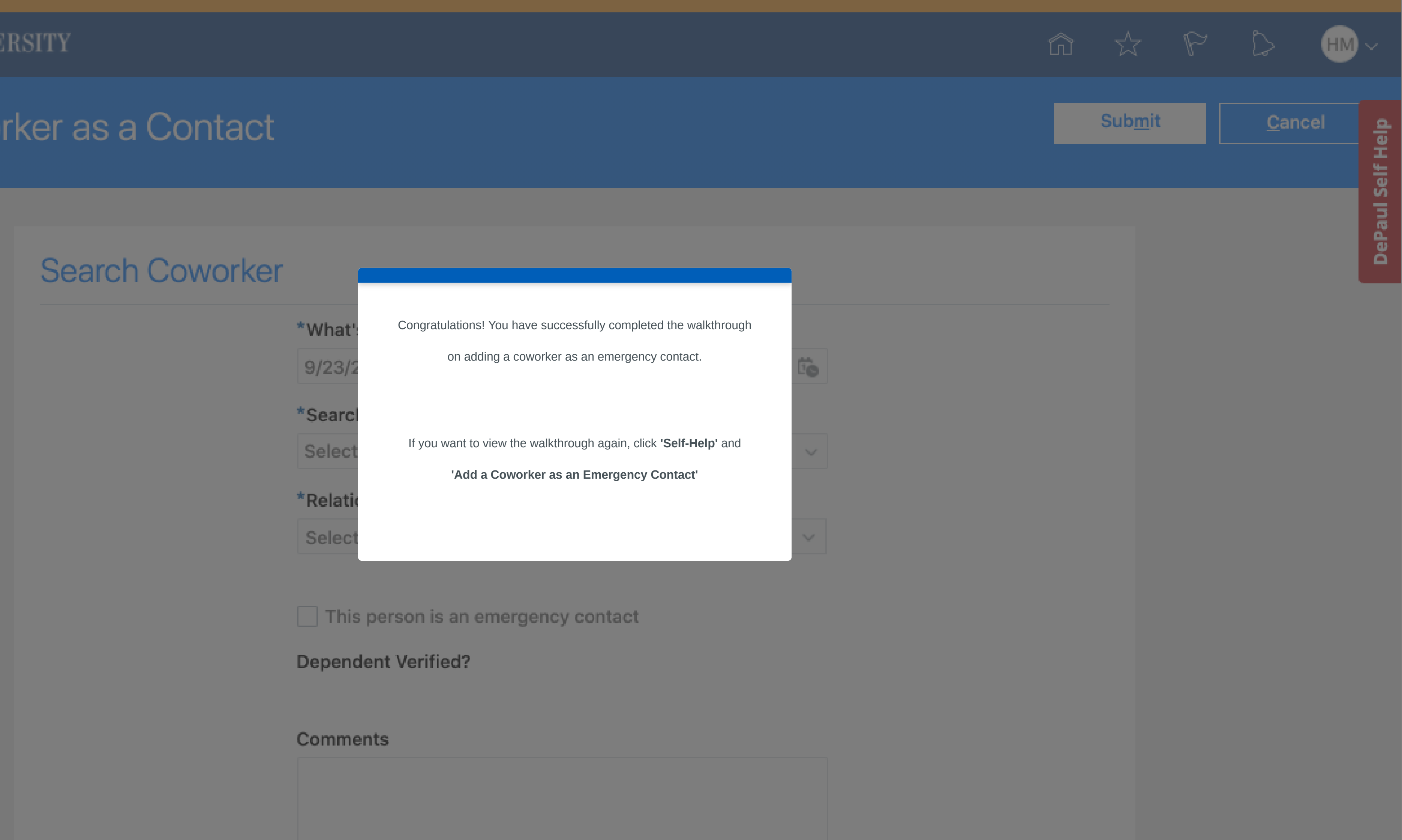

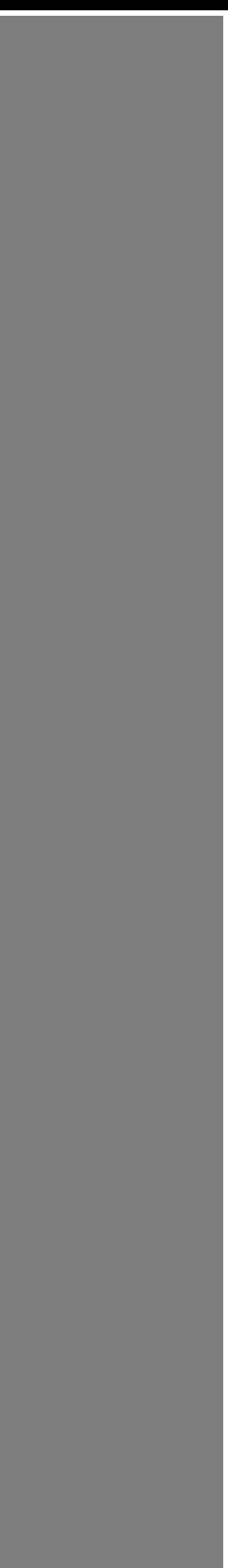